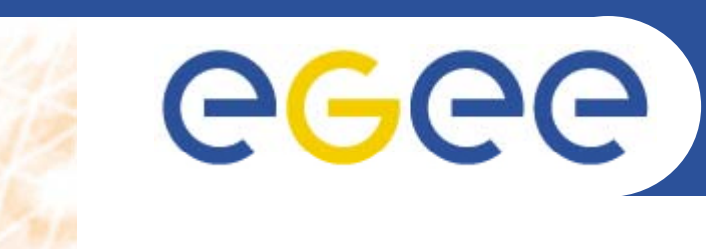

Enabling Grids for E-sciencE

# **Grid Security**

*Jinny Chien Academia Sinica Grid Computing*

**www eu egee org www.eu-egee.org**

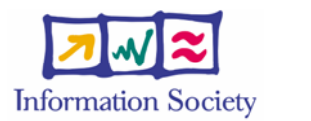

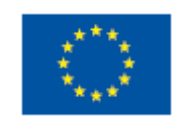

EGEE-II INFSO-RI-031688

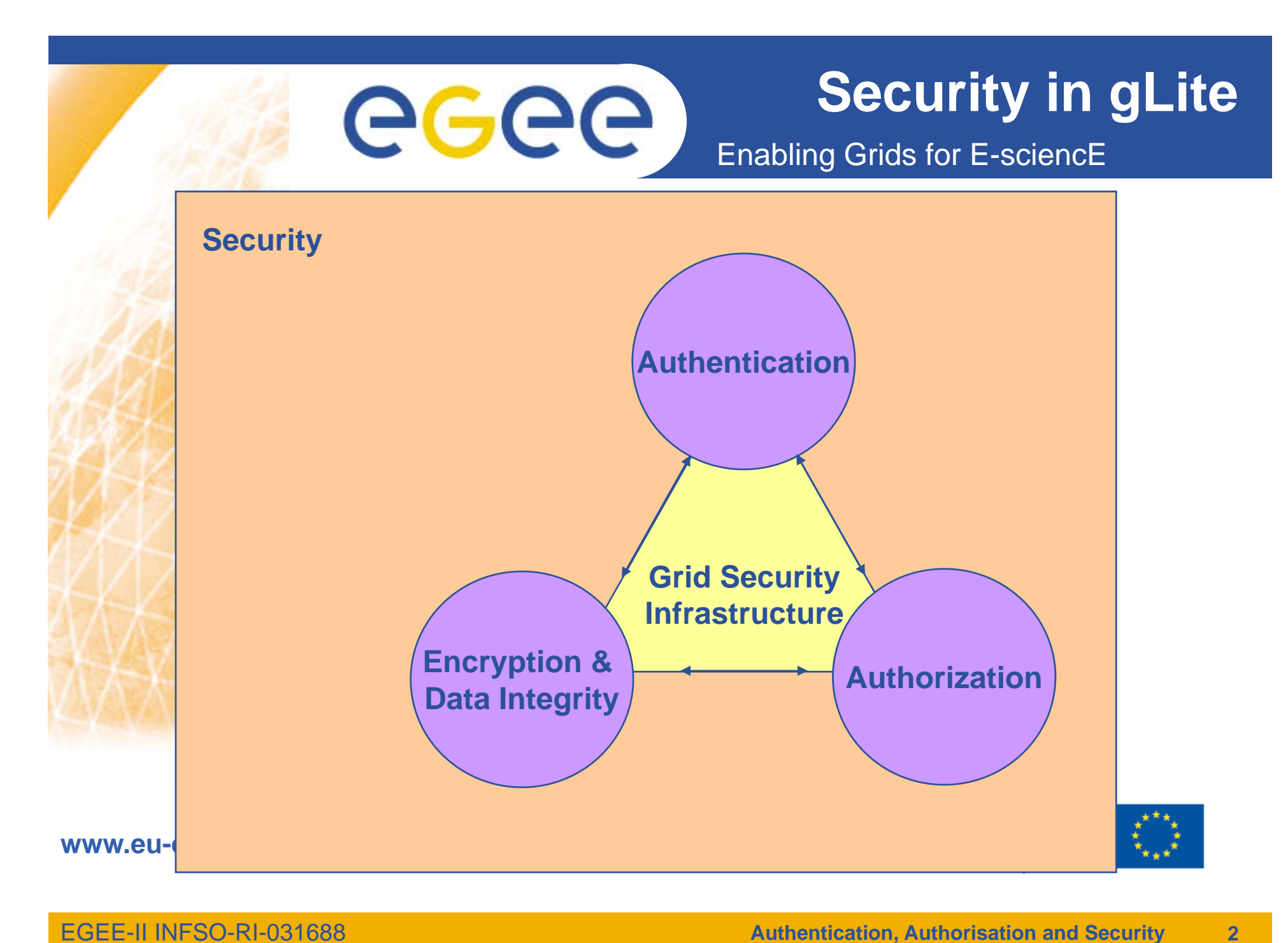

EGEE-II INFSO-RI-031688

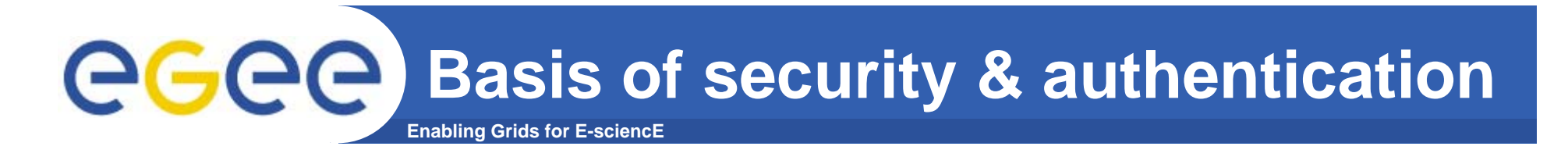

- •**Symmetric encryption**
- •**Asymmetric encryption...(Public Key Infrastructure)**

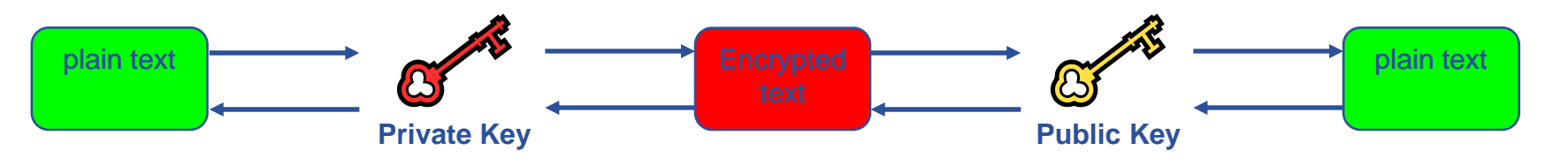

- Private key and public key are in pair.
	- **if is** *impossible* to derive one key from another key.
- a message encrypted by one key can be decrypted **only** by another one.

#### **An Example of Asymmetric Encryption** eced **Enabling Grids for E-sciencE**

- $\bullet$  **Public keys are** 
	- $-$  Paul gets John's public key..
- $\bullet$  **Paul encrypts using the**  *public* **key of John**

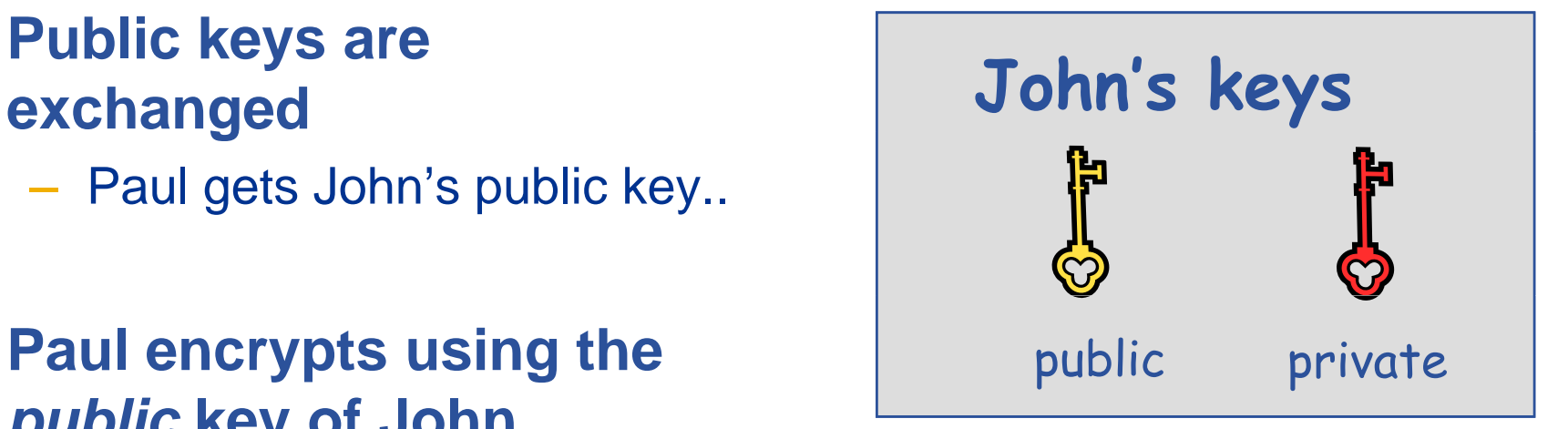

- $\bullet$ **John decrypts using his Paul Tohn**
- $\bullet$  **Public key algorithm: Make sure of data fid ti lit confidentiality**

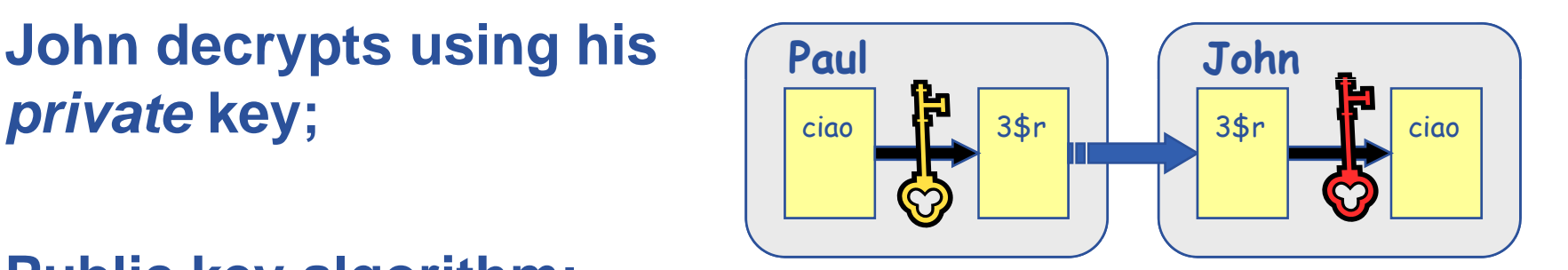

# eeee

# **Digital Signature**

 $\bullet$  Paul **calculates the** *hash* **of the message**

**Enabling Grids for E-sciencE**

- *Paul encrypts the hash using* •**his private key: the encrypted hash is the** *digital signature*.
- Paul sends the signed message **Figure 1.4 as all all all and the signed message in the signal message in the signal message in the signal message to** John.
- • John **calculates the hash of the message**
- $\bullet$  **Decrypts signature, to get Hash A, using Paul's** *public* **key.**
- $\bullet$  **If hashes equal: 1. message wasn't modified; ; Paul's keys 2. hash A is fromPaul'sprivate key**

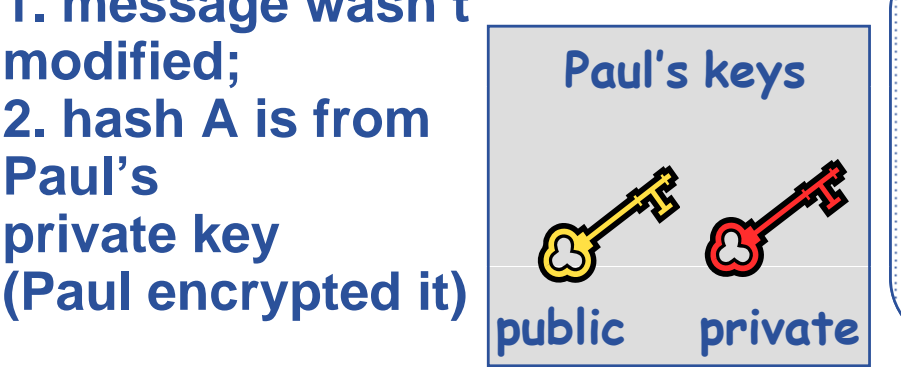

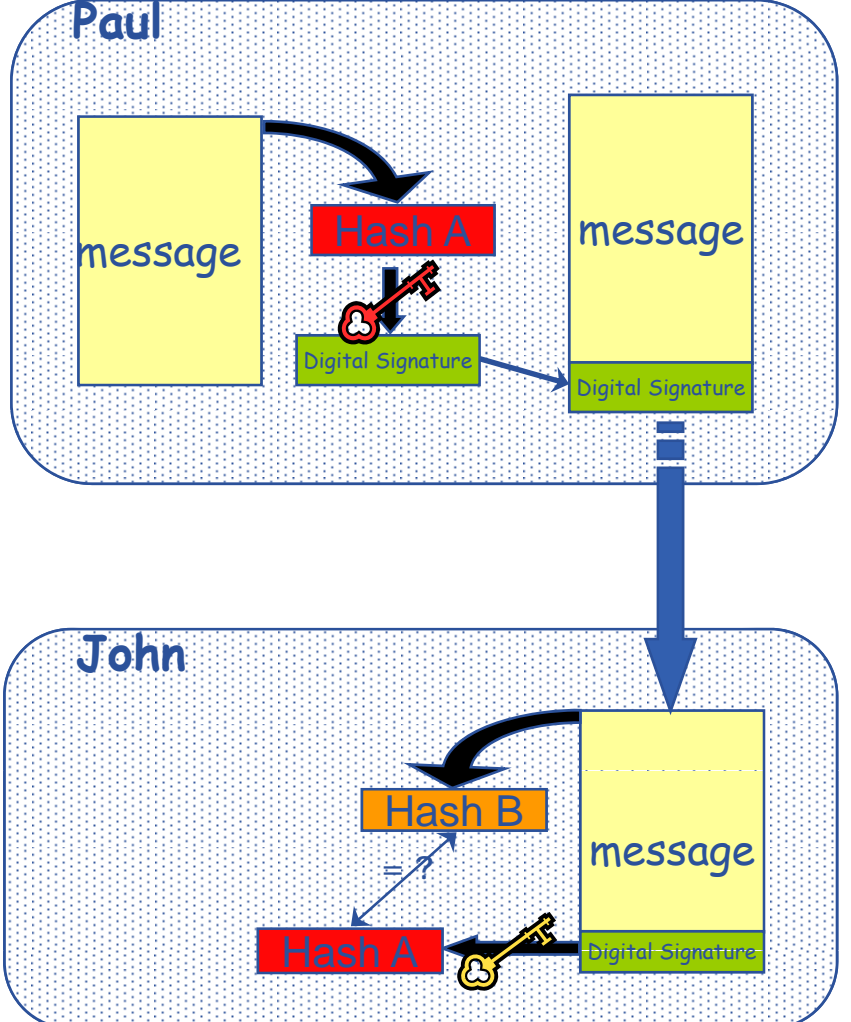

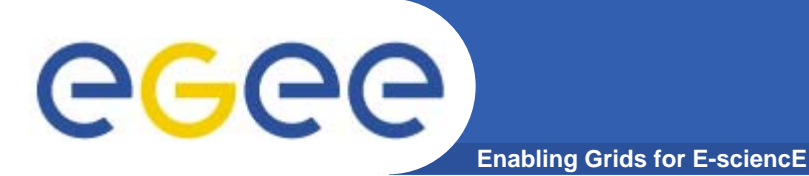

# **Certificate**

- • **Certificate**
	- It is based on Digital Signature mechanism.
	- Grid authenticates users or resources by verifying their certificate.
	- the national *Certification Authorities*.

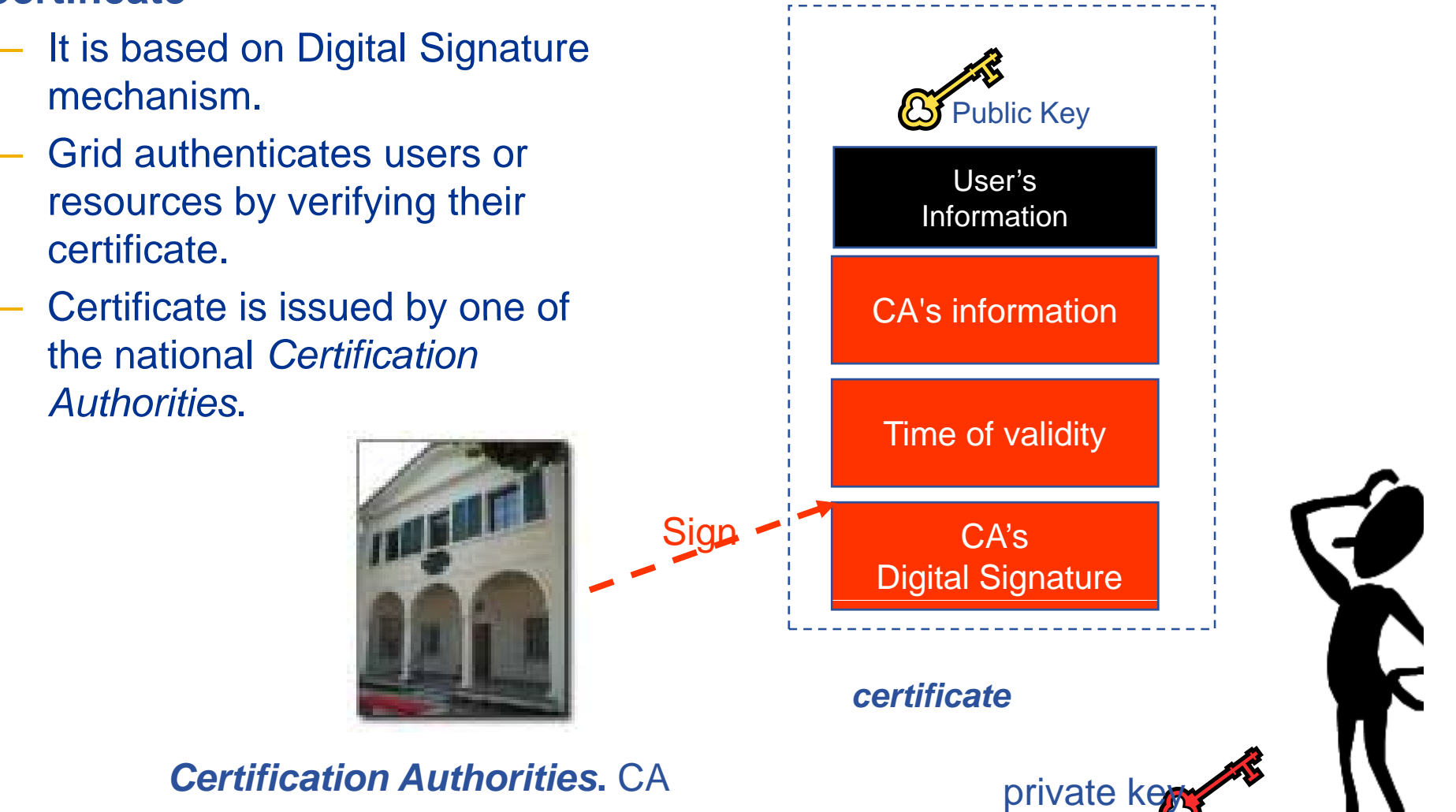

**EGEE-II INFSO-RI-031688 Authorisation, Authorisation and Security 6** 

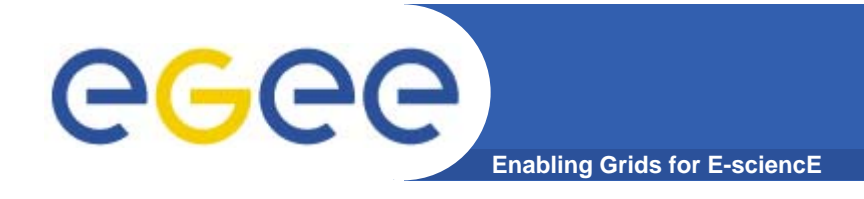

# **X.509 Certificates**

• **An X.509 Certificate contains: Structure of a X.509 certificate** $\mathbb{R}^n$ owner's public key; and a set of the Public key  $\mathbb{Z}$  $\left|\n\begin{array}{c}\n\text{identity of the owner:}\n\end{array}\n\right|\n\longrightarrow\n\left|\n\begin{array}{c}\n\text{Subject: C=CH, O=CERN,}\n\text{Output:}\n\end{array}\n\right|$ 8968 $\overline{\phantom{a}}$  info on the CA; time of validity; Issuer: C=CH, O=CERN, OU=GRID, CN=CERN CA e of validity: etc. The state of validity: the state of validity:  $\Box$  Serial number; 2005 GMTSerial number: 625 (0x271)  $\Box$  Optional extensions - digital signature of the CA **Optional Extensions** CA Digital signature

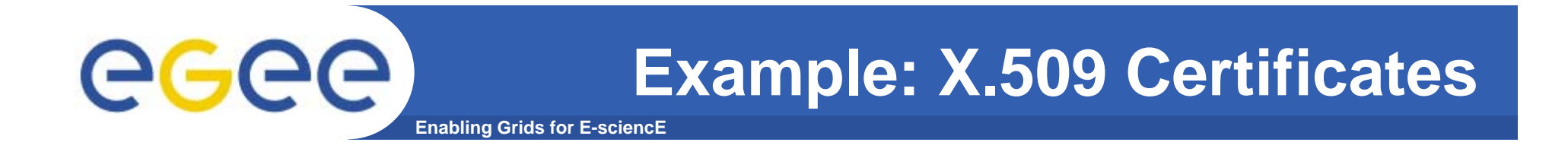

### **grid-cert-info**

```
[tartu14@glite-tutor tartu14]$ grid-cert-info
Certificate:
   Data:
       Version: 3 (0x2)
       Serial Number: 4491 (0x118b)
       Signature Algorithm: md5WithRSAEncryption
       Issuer: C=IT, O=GILDA, CN=GILDA Certification Authority
       Validity
           Not Before: Jun 12 11:27:52 2006 GMT
           Not After: Jul 22 11:27:52 2006 GMT
       Subject: C=IT, O=GILDA, OU=Personal Certificate, L=TARTU, CN=TARTU14/Email=emidio.giorgio@ct.infn.it
       Subject Public Key Info:
            Public Key Algorithm: rsaEncryption
           RSA Public Kev: (1024 bit)
       [cut...follows info on encryption used]
```
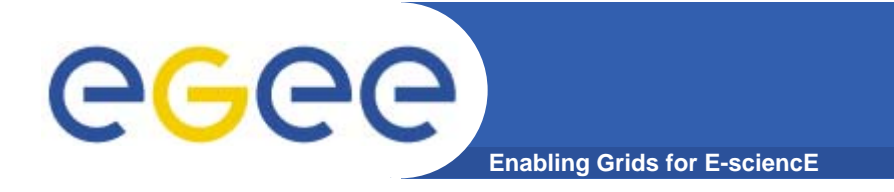

## **Proxy certificate**

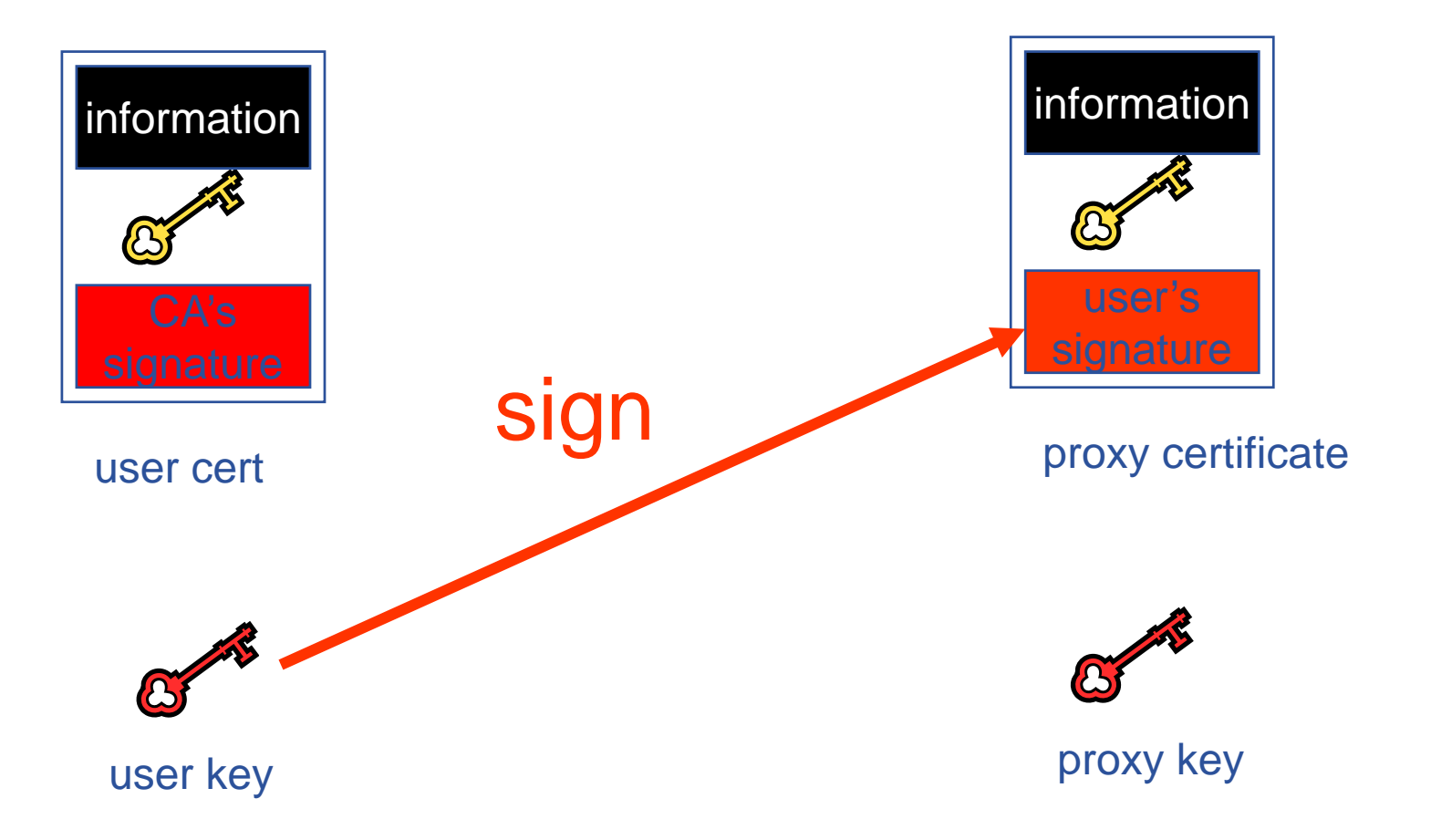

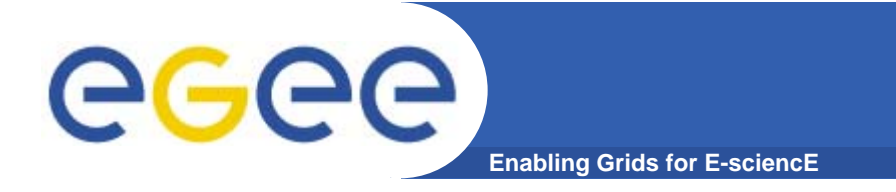

### **Proxy delegation**

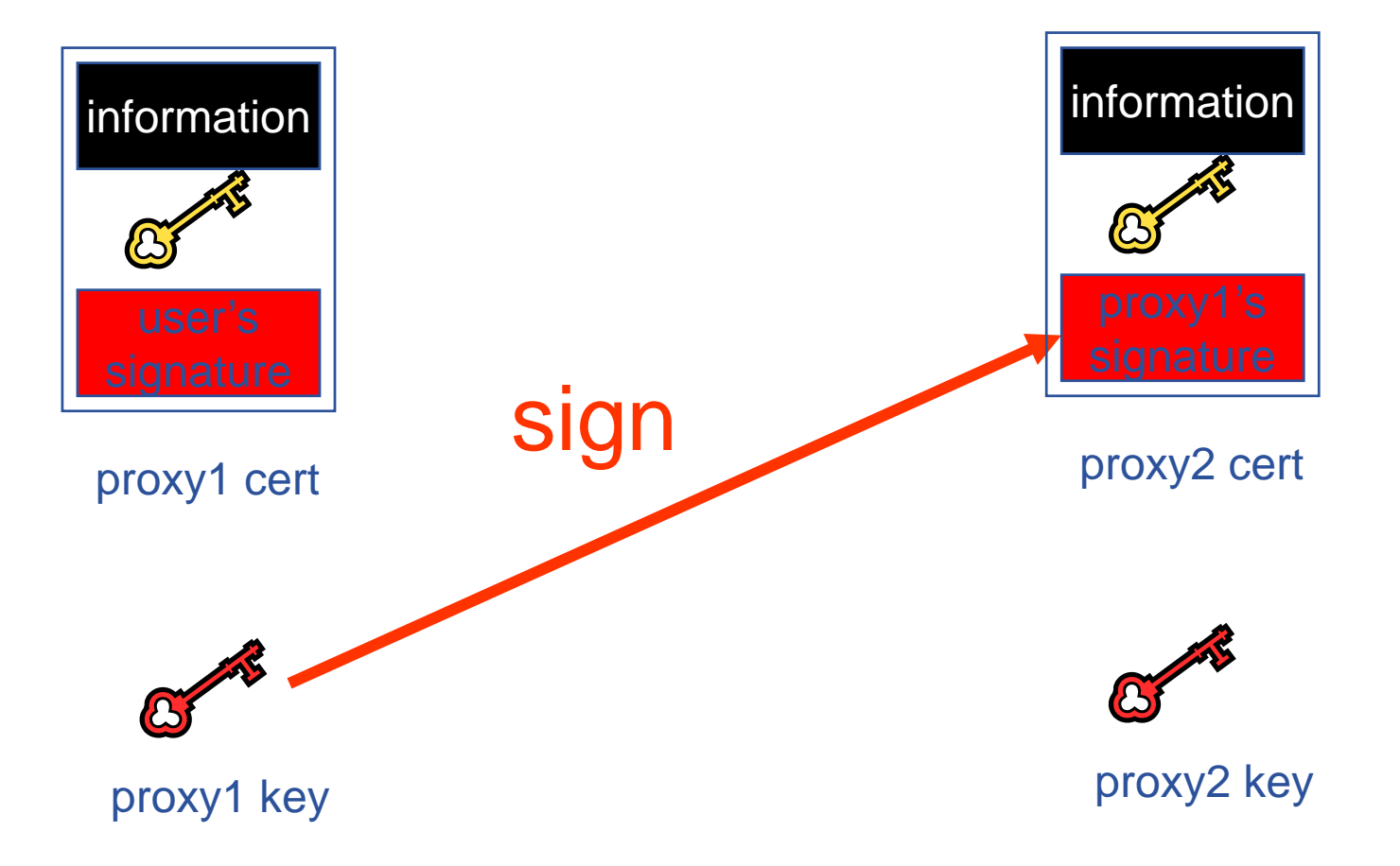

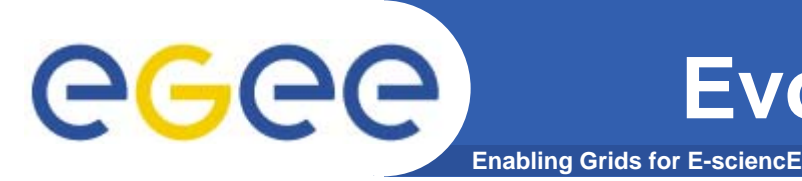

# **Evolution of VO management**

#### •**VOMS**

### **(Virtual Organization Membership Service)**

- VO Administration : Administration :
	- **check which VO the user belongs to**
	- **Add VO information on user's proxy certificate.**

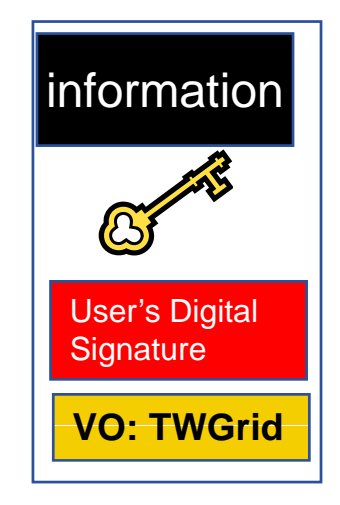

#### •**voms-proxy-init proxy certificate**

- a gLite command to
	- **Contact the VOMS with user's proxy certificate**
	- $\mathcal{L}^{\mathcal{L}}$ **Retrieve the certificate that contains VO information on it.**

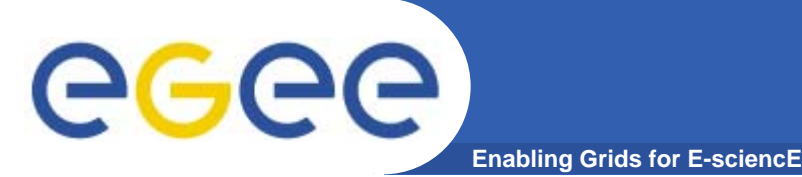

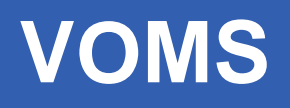

- $\bullet$ **Virtual Organization Membership Service (VOMS)**
- $\bullet$  **A service that keeps track of the members of a VO and grants them a set of attributes, that get included in the user's proxy certificate at proxy creation time.**
- $\bullet$  **Attributes granted to users upon request (e.g. via vomsproxy-init) as AC and inserted as extension in user's proxycertificate and used by RB CE SE RB, CE, ….**

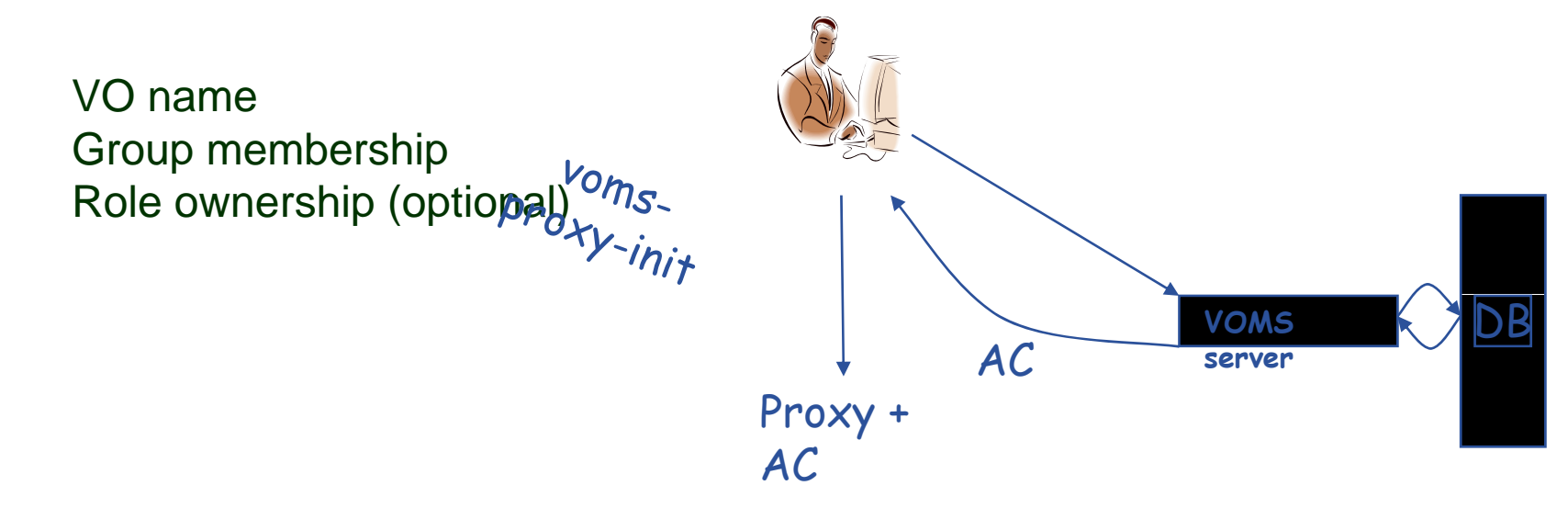

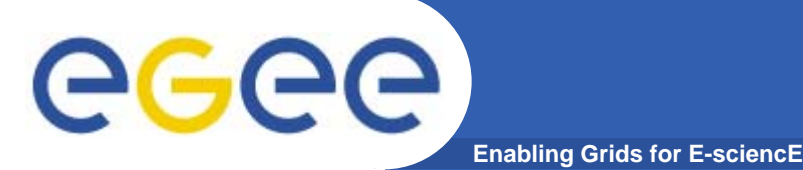

# **Summary of AA**

- • **Authentication**
	- User obtains certificate from **Certificate Authority**
	- Connects to UI by ssh (UI is the user's interface to Grid)
	- Uploads certificate to UI
	- Single logon to UI create proxy
	- $-$  Grid Security Infrastructure  $\parallel$  UI
- • **Authorisation**
	- User joins Virtual Organisation
	- VO negotiates access to Grid nodes and resources **GSI**
	- Authorisation tested by resource:
	- user's rights **of the set of the set of the set of the set of the set of the set of the set of the set of the set of the set of the set of the set of the set of the set of the set of the set of the set of the set of the se**

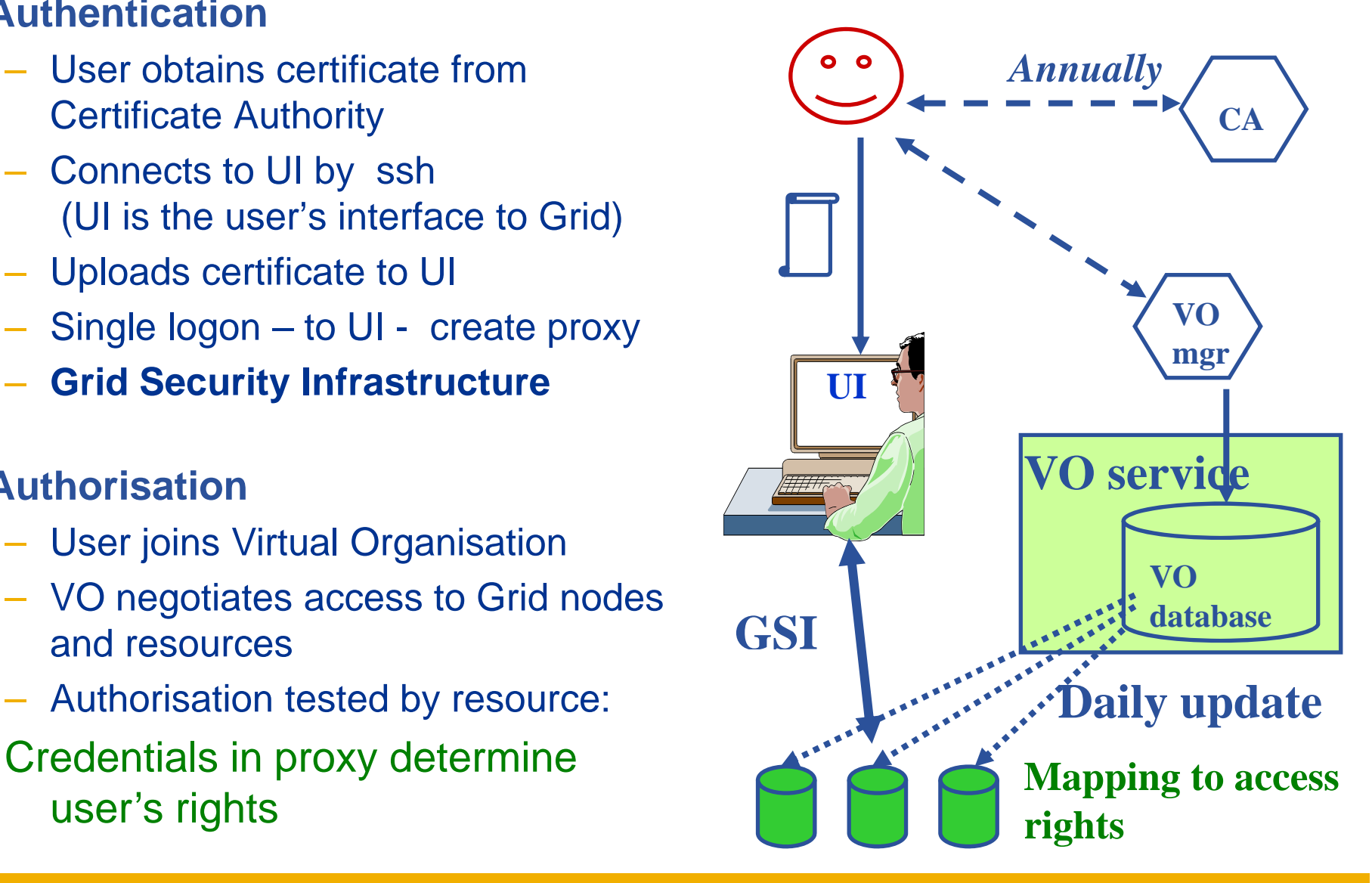

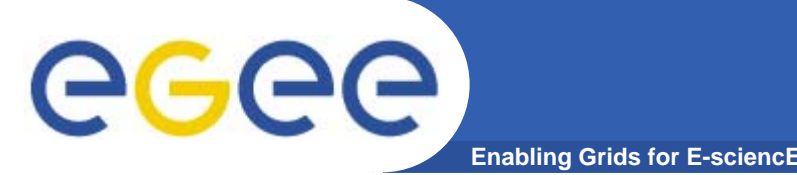

- $\bullet$ **Keep your private key secure –** *on USB drive only*
- $\bullet$ **Do not loan your certificate to anyone.**
- $\bullet$  **Report to your local/regional contact if your certificate has been compromised.**
- $\bullet$  **Do not launch a delegation service for longer than your current task needs.**

**lf** your certificate or delegated service is **used by someone other than you, it cannot be proven that it was not you.**

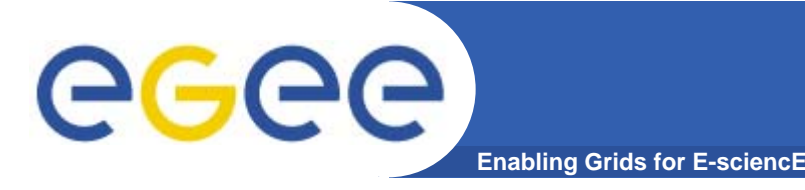

- • **Grid Security**
	- LCG Security: http://proj-lcg-security.web.cern.ch/proj**lcg-security/**
	- Globus Security: http://www.globus.org/security/
	- Grid-it portal: **http://grid-it.cnaf.infn.it**
	- LCG Registration: http://lcg-registrar.cern.ch/
- • **Background**
	- GGF Security: http://www.gridforum.org/security/ IETF PKIX charter**: httpg p ://www.ietf.org/html.charters/pkix-charter.html** PKCS**:**
	- **http://www.rsasecurity.com/rsalabs/pkcs/index.html**

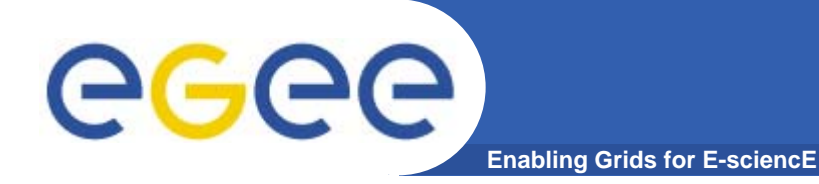

# **Thanks for Your Listening**